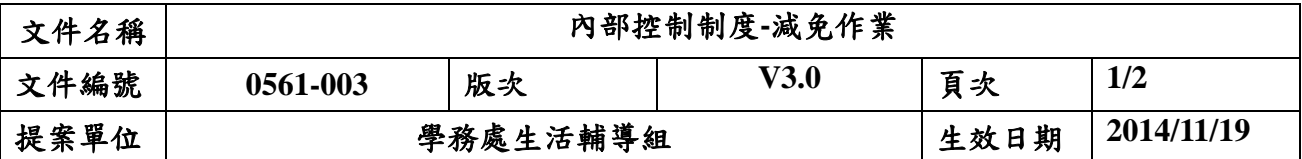

學雜費減免作業

1.流程圖

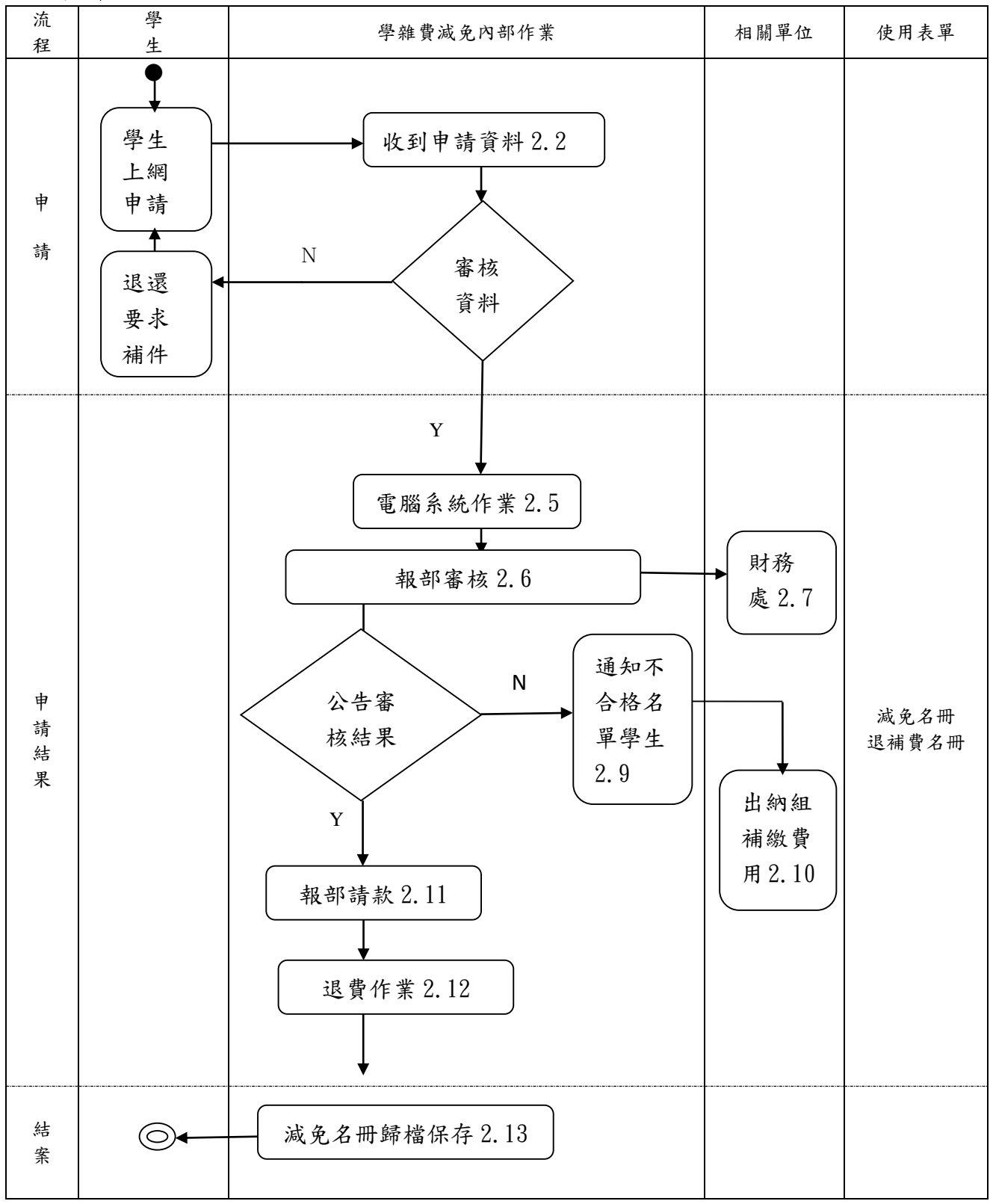

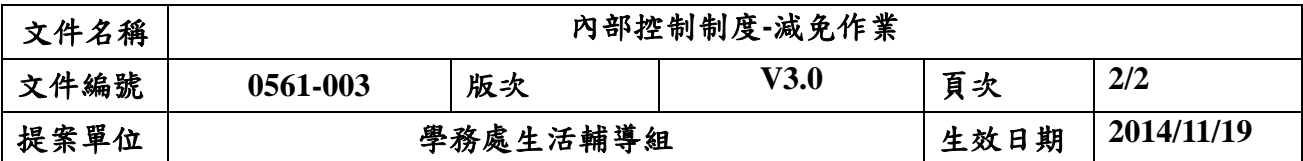

## **2.**作業程序:

2.1學生上網申請學雜費減免,備妥相關證件咨料後,可以郵寄或親至承辦單位申請辦理。 32

- 2.2 收到申請資料後除準備彙整審核外,亦先過濾學生是否先繳交學費,俾便期末辦理退 費。
- 2.3 審核學生申請資料,包括須有申請表、全戶戶籍謄本、減免身份證明及繳費單。如有 缺件,則退還要求補件。

2.4 對申請資料未備齊同學,要求儘速補件再重新申請。

2.5 申請資料審核無誤同學,則鍵入電腦系統,辦理學雜費減免。同學則可據此列印新繳 費單至銀行或便利商店繳交餘額。

2.6 學生申請減免資料依部頒規定上傳並報部審核。

2.7 報部減免資料同時一份予財務處備查。

2.8 教育部審核結果,則即公告學生週知。

2.9 通知不合格名單學生,並告知其不合格原因。

2.10 要求不合格學生補交費用至出納組。

2.11 全校合格學生名單,則依教育部規定時程,造冊發文報部請款。

2.12 教育部減免金額撥款本校後,對先繳交學雜費再申請減免同學,則予辦理退費。

2.13 完成一學期減免作業後,減免名冊歸檔保存,並予結案。

## **3.**控制重點:

3.1 檢查申請減免身份是否符合資格,同時申請減免等級是否與證明文件一致。

3.2 是否有學生先申請就貸再申辦減免(必須先申辦減免後方能再辦理就貸)。

3.3 在職碩士班學生申請減免金額與比例,依教育部規定,是否與大學部一致。

3.4 報部審核結果公告,對不合格學生是否要求儘速補繳費用,俾便財務處後續辦理。

3.6 報部請款核撥後,是否儘速辦理退費作業,俾便學生可儘速收到退費金額。 **4.**使用表單:

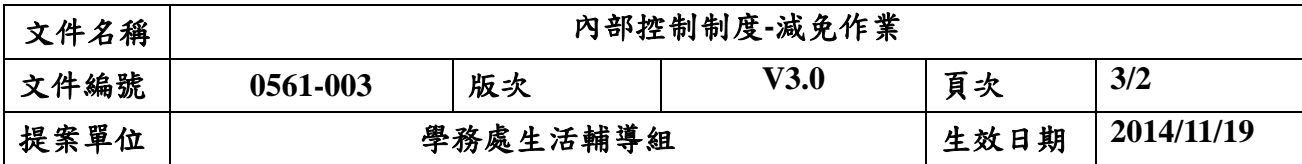

4.1 減免名冊

4.2 退補費名冊

## **5.**依據及相關文件:

33

 5.1 教育部各類助學措施系統整合平台作業須知 5.2 教育部各類減免辦法。